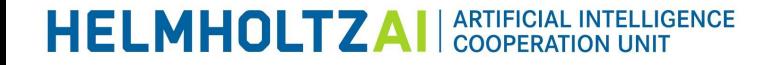

# **Introduction to machine learning operations**

# **HELMHOLTZ**

Neda Sultova *HZDR / July 13, 2021*

www.helmholtz.ai

## **Introduction**

Goal:

- Explore suitable tools for handling machine learning setups with focus on scientific usage
- Draw a first conclusion and outlook
- Provide a basis for further exploration
- Approach:
	- Define our use case
	- Gain understanding of emerging MLops landscape
	- Define comparison procedure
	- $\circ$  Examine a set of tools  $\rightarrow$  [Metaflow](https://docs.metaflow.org/), [MLflow](https://mlflow.org/), [DVC](https://dvc.org/)

## **Use case**

- Reproducibility
	- $\circ$  Crucial for research work  $\rightarrow$  FAIR
- Exchangeable backend
	- Should be usable with custom computing infrastructure and HPC
- Workflow integration
	- Should be usable and comprehensible for people without computer science background
- Framework agnostic
	- Should work with various libraries and programming languages
- Open source
- Cost factor
	- We are on budget

# **Machine Learning Lifecycle**

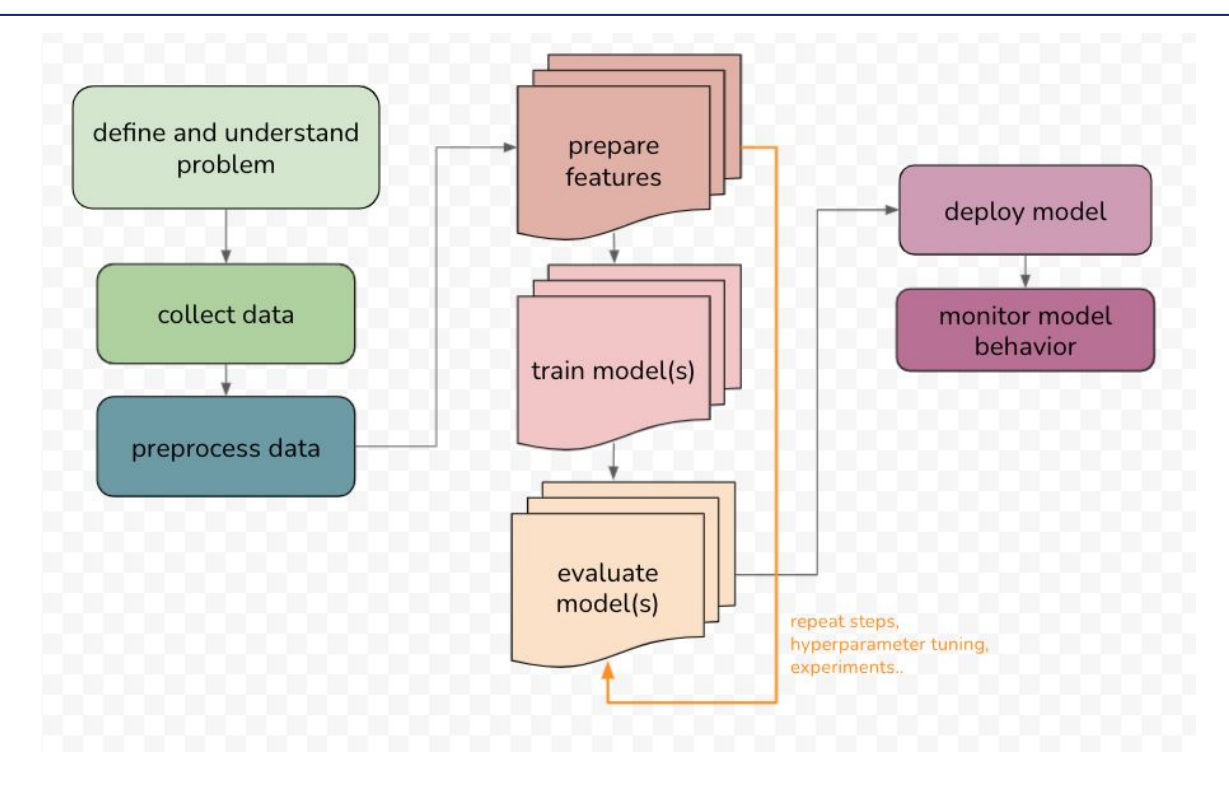

# **Comparison checklist**

- General
- Version management and reproducibility
- Experiment tracking and comparison
- Pipeline execution and code invasiveness
- Scaling and backend
- Interaction with HPC
- Storage
- **•** Logging and debugging
- Visualization
- Collaboration
- **•** Compatibility
- **•** Model serving
- Open source
- Costs
- Application to real world example

# **Short definitions**

### Metaflow

[Metaflow](https://docs.metaflow.org/) is a python library, originally developed at Netflix, that helps building and managing data science projects.

### MLflow

[MLflow](https://mlflow.org/) is an open source platform to manage machine learning life-cycles. The platform offers four distinct components, which can be used in either in stand-alone mode or together.

### DVC

[DVC](https://dvc.org/) is an open-source version control system for ML projects which is build around existing engineering toolsets and workflows

## **General**

### **Comparison Factors**

#### General

- design decisions
- emphasis
- components

## Metaflow

#### Build around [dataflow paradigm](https://en.wikipedia.org/wiki/Dataflow_programming)

High emphasis on seamless scalability and runtime agnostic (code can run on a laptop in parallel over multiple processes or in the cloud over multiple batch jobs)

 Strong [testing philosophy](https://docs.metaflow.org/internals-of-metaflow/testing-philosophy) Object Hierarchy:

**Metaflow -> Flow -> Run -> Step -> Task -> Data Artifact Flows:** graph of operations **Steps:** describe operations within the flow **Run:** execution of flows

Workflow implemented via [namespaces](https://docs.metaflow.org/metaflow/tagging#namespaces) Tightly coupled with [Amazon Web](https://docs.metaflow.org/metaflow-on-aws/metaflow-on-aws) **[Services](https://docs.metaflow.org/metaflow-on-aws/metaflow-on-aws)** Designed around failure cases

## MLflow

#### Organized into four components:

- **[Tracking](https://www.mlflow.org/docs/latest/tracking.html)**
- [Projects](https://www.mlflow.org/docs/latest/projects.html)
- [Models](https://mlflow.org/docs/latest/models.html#models)
- [Model Registry](https://mlflow.org/docs/latest/model-registry.html#registry)

Components can be used on their own

Emphasis on maximum flexibility and customization

Out-of-the box with [Microsoft Azure](https://azure.microsoft.com/en-us/)

Deployable on **Amazon Sagemaker** with one API call

## DVC

Runs on top of any Git repository

Compatible with GitHub

Closely interacting with git (not necessary but recommended)

High emphasis on handling large datasets

Keep everything simple and accessible

Steps are connected into a [DAG](https://en.wikipedia.org/wiki/Directed_acyclic_graph)

Build around [pipelines and stages](https://dvc.org/doc/start/data-pipelines)

Minimal code invasiveness

# **Version management and reproducibility**

### **Comparison Factors**

#### Version management + reproducibility

- code
- model
- data

## Metaflow

#### Built-in versioning via [tags and](https://docs.metaflow.org/metaflow/tagging#namespaces) [namespaces](https://docs.metaflow.org/metaflow/tagging#namespaces)

Production namespace and user namespace are separated (a bit like working on different branches)

Creates snapshots of runs

-

Environment is managed via [conda\(](https://docs.conda.io/en/latest/)@conda decorator is implemented)

## MLflow

### Handled via [MLflow projects](https://www.mlflow.org/docs/latest/projects.html#projects)

API and command-line tools for running projects, can be chained together to workflows

- build-in support of [conda](https://docs.conda.io/en/latest/)
- build-in support for [docker-containers](https://www.docker.com)

-

**Project:** a directory with code/a git repository

uses a descriptor file/ convention to specify dependencies/runs.

Code can be published on GitHub in the MLflow Project format

MLflow Model Registry manages model lifecycles. (especially build for large collaborations and many models from many teams involved) -

## DVC

Version management works together with git

- like a distributed version control system
- lock-free, local branching, versioning

Can be used together with [CML](https://cml.dev/) for [further](https://dvc.org/doc/cml/cml-with-dvc) [improving CI/CD](https://dvc.org/doc/cml/cml-with-dvc)

Dvc manages the remote storage of data and creates files which then can be tracked via git

Due to its structure one can use different virtual environments as with other code projects, but no special integration (found so far)

# **Experiment tracking and comparison**

### **Comparison Factors**

Experiment tracking + comparison

> parameter handling metadata data artifacts

## Metaflow

[client API](https://docs.metaflow.org/metaflow/client) is used to inspect results of past runs and some other parameters

Can be used within code and notebooks

[data artifacts:](https://docs.metaflow.org/metaflow/client#accessing-data) container object, produced by runs. Contains actual value + metadata

## MLflow

Realized with MLflow Tracking API+UI

Can be used within code and notebooks

Automatically keeps track of parameters, metrics, code, and models from each experiment

### DVC

#### Realized with [DVC Experiments](https://dvc.org/doc/start/experiments)

Designed for exploration of many different configurations and scenarios

Organize experiments and keep only the best ones

Tracking, scheduling, comparison integrated

Run experiments via [`dvc exp run`](https://dvc.org/doc/command-reference/exp/run)

Known cases where experiment data has been fed into external tools ([weights&biases](https://wandb.ai/site))

# **Pipeline execution and code invasiveness**

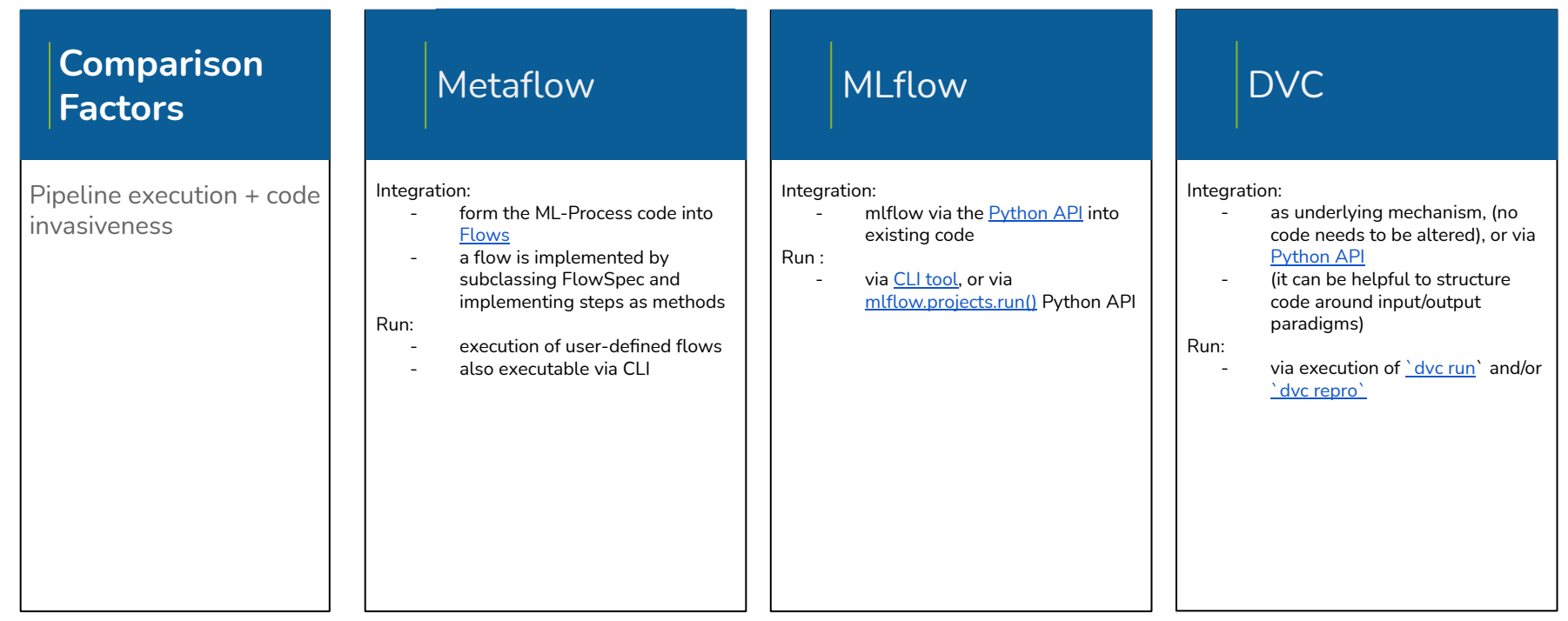

# **Scaling and backend**

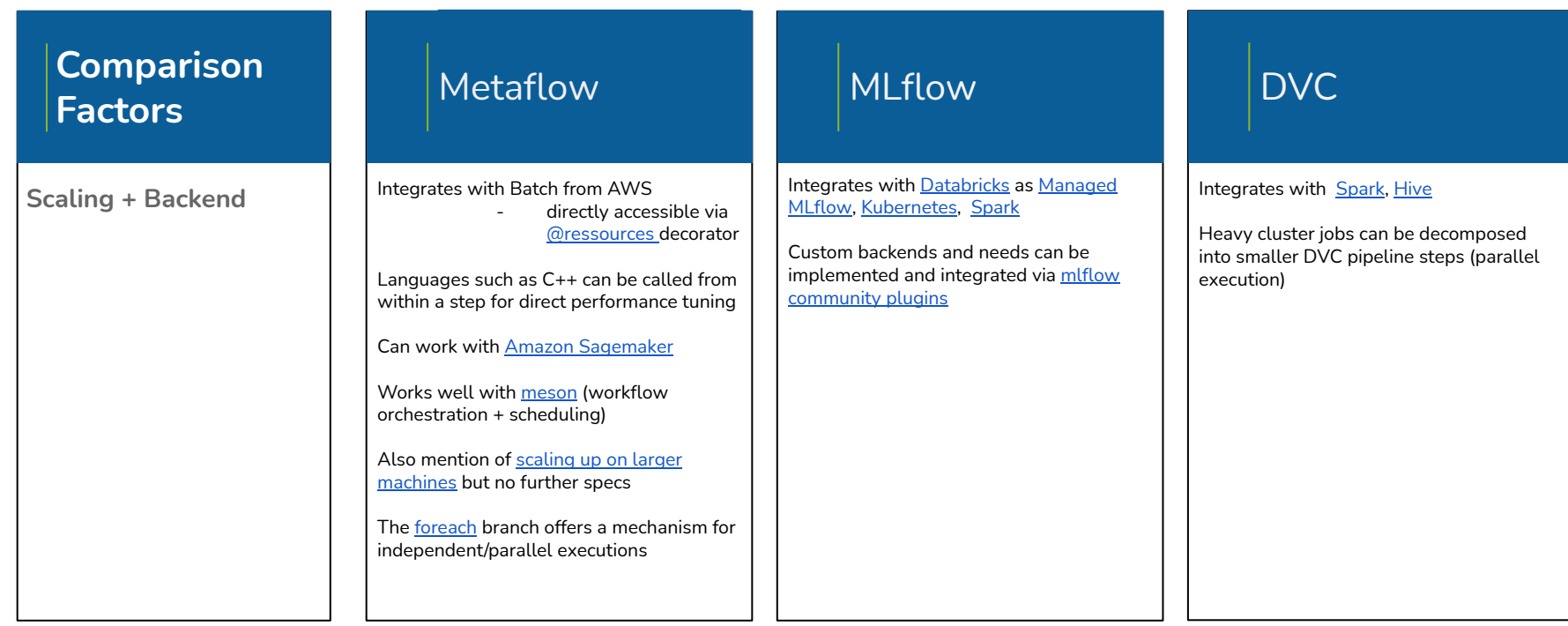

**HELMHOLTZAI** 

# **Interaction with HPC cluster**

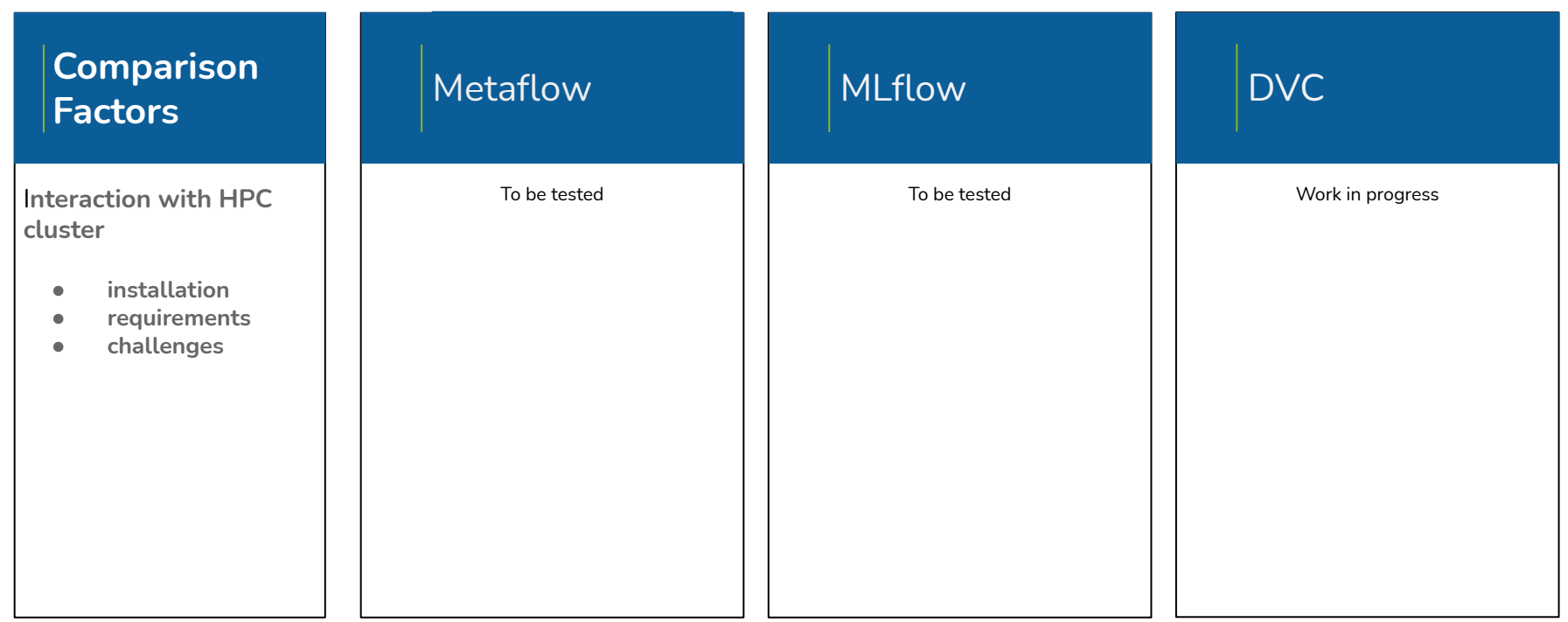

## **Storage**

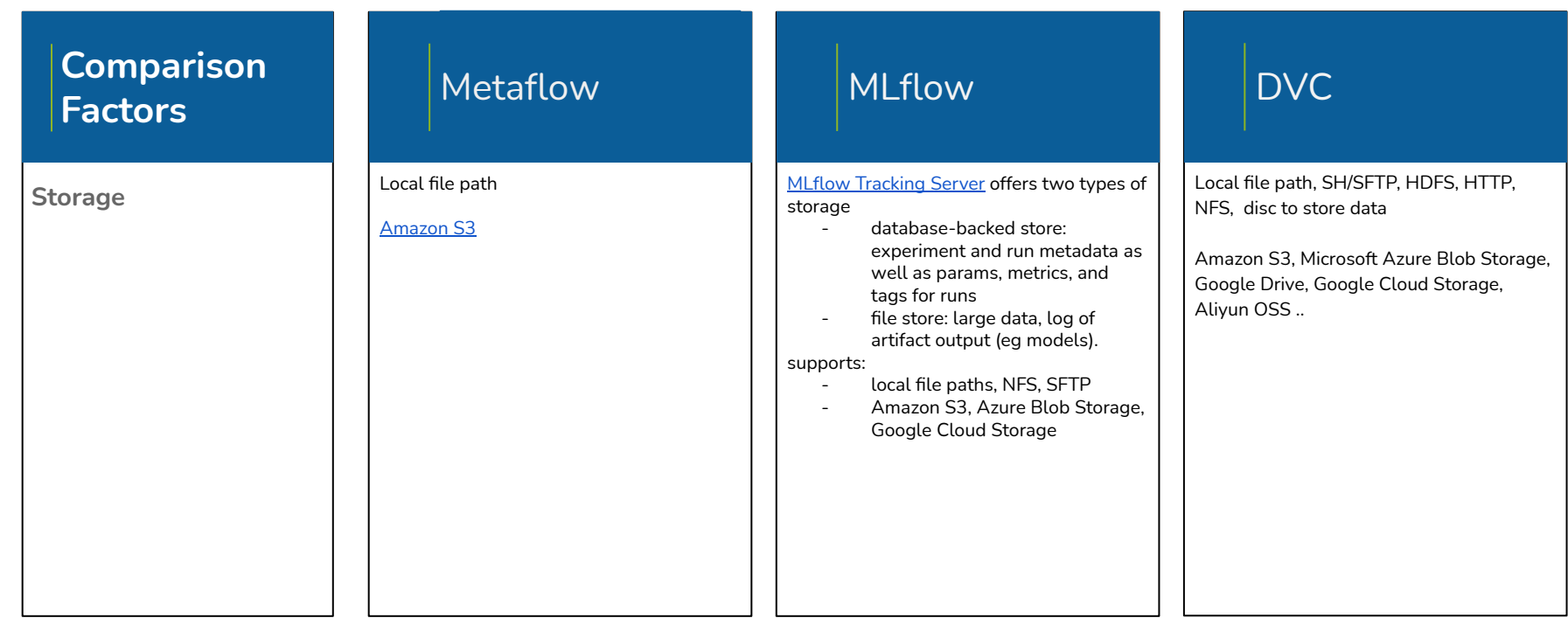

# **Logging and debugging**

### **Comparison Factors**

#### **Logging and debugging**

**what where how**

## Metaflow

Persists all runs + resulting data artifacts

Results can be accessed via unique run ID

Retrieval generally via namespaces + tags vi[a Client API,](https://docs.metaflow.org/metaflow/client) see [debugging](https://docs.metaflow.org/metaflow/debugging)

Resume execution of a past run at a failed step. Iterate quickly on step code

Python stack trace available

Plugin for VScode

..some other IDE's also work (PyCharm)

Explicit [Metaflow Test Suite](https://docs.metaflow.org/internals-of-metaflow/testing-philosophy#metaflow-test-suite) for test-driven development

## MLflow

#### [MLflow Tracking](https://www.mlflow.org/docs/latest/tracking.html#mlflow-tracking)

Automatic logging via [mlflow.autolog\(\)](https://www.mlflow.org/docs/latest/python_api/mlflow.html#mlflow.autolog)

Library-specific autolog calls available (eg pytorch, fastai, scikit-learn..)

Runs can be annotated via [tags](https://www.mlflow.org/docs/latest/tracking.html#id53)

No specific debugging information found

## DVC

Realized via [Checkpoints \(](https://dvc.org/doc/command-reference/exp/run#checkpoints)checkpoints can be registered during your code or script runtime (similar to a logger) to track successive steps in a longer experiment)

[Automatic log of stage runs \(run cache\)](https://dvc.org/doc/user-guide/experiment-management#automatic-log-of-stage-runs-run-cache)

VScode plugin currently in development

# **Visualization**

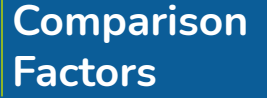

**Visualization of results**

**Graphical user interface**

## Metaflow

#### [flow graphs](https://docs.metaflow.org/going-to-production-with-metaflow/scheduling-metaflow-flows#pushing-a-flow-to-production) are visualized

Didn't find anything comparable for specific parameters or trainings

# **MLflow**

#### **[MLflow Tracking UI](https://www.mlflow.org/docs/latest/tracking.html#tracking-ui)**

Good GUI to compare and select models

Experiment-based run listing and comparison

Searching for runs by parameter or metric value

Visualizing run metrics

Downloading run results

## DVC

#### [DVC Studio](https://studio.iterative.ai)

As it just launched (as of this writing) yet to be tested

Seems to offer similar functionality to MLflows GUI

Plotting of metrics and results can be handled via 'dvc plots'

## **Collaboration**

### **Comparison Factors**

**Collaboration with others**

## Metaflow

Collaboration is enabled and achieved by using [tags and namespaces](https://docs.metaflow.org/metaflow/tagging#namespaces)

People create different flows in their user namespaces, results can be accessed by other members

## MLflow

MLflow supports git, collaborative work on [MLflow Projects workflows](https://mlflow.org/docs/latest/projects.html#building-multistep-workflows) possible

Collaboration via [Model Registry](https://mlflow.org/docs/latest/model-registry.html) possible (suitable for large scale setups)

Community efforts to add collaboration possibilities: combining MLflow with [neptune](https://docs.neptune.ai/integrations-and-supported-tools/experiment-tracking/mlflow) -> WIP

### DVC

Achievable by utilizing [remote storage](https://dvc.org/doc/use-cases/sharing-data-and-model-files) [capabilities](https://dvc.org/doc/use-cases/sharing-data-and-model-files), also similar to collaboration in github/gitlab

[DVC Studio](https://studio.iterative.ai) also seems to offer some collaboration specific functionalities

# **Compatibility**

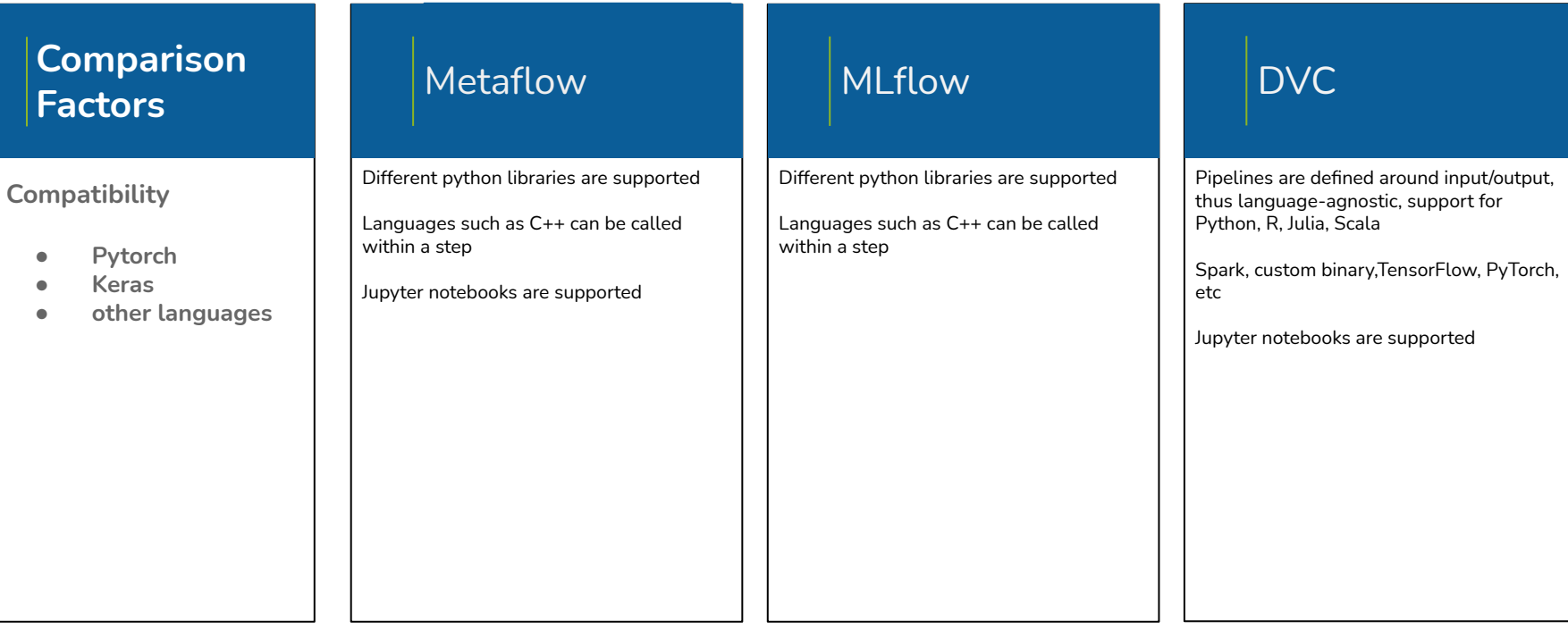

# **Model serving**

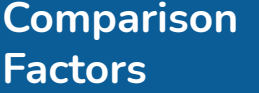

**Model serving**

Metaflow

#### [pickle](https://docs.python.org/3/library/pickle.html) for object serialization/deserialization as default

Others possible

#### [MLflow Models](https://www.mlflow.org/docs/latest/models.html#mlflow-models)

MLflow

Served via concept of [flavors](https://www.mlflow.org/docs/latest/models.html#storage-format), thus models can be processed by different downstream tools

Variety of tools to deploy models (eg. a TensorFlow model can be loaded as a TensorFlow DAG, or as a Python function to apply to input data.)

Tools to deploy many common model types to diverse platforms: e.g model supporting the "Python function" flavor can be deployed to a Docker-based REST server or to cloud platforms such as Azure ML and AWS

## DVC

No concrete defaults as dvc is mainly concerned with the data storage/retrieval part

Get models via 'dvc get' or [dvc.api.open\(\)](https://dvc.org/doc/api-reference/open)

## **Open source**

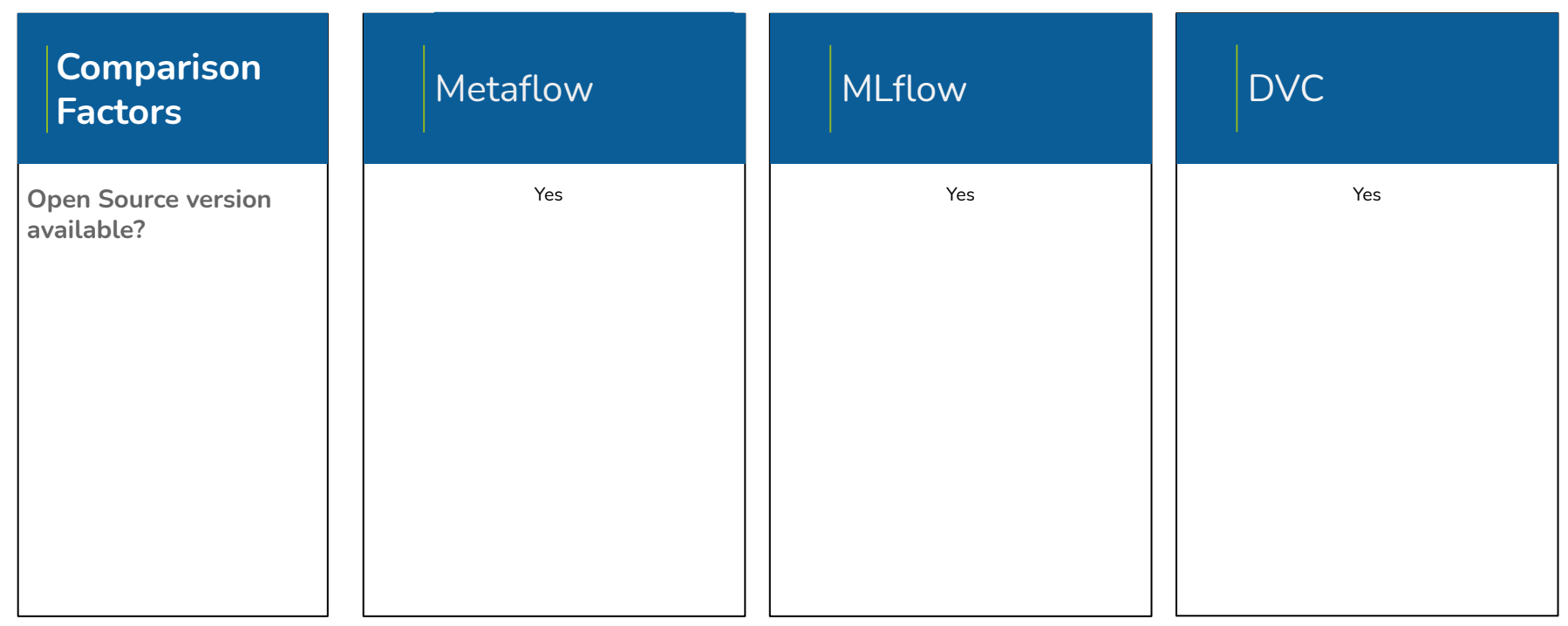

## **Costs**

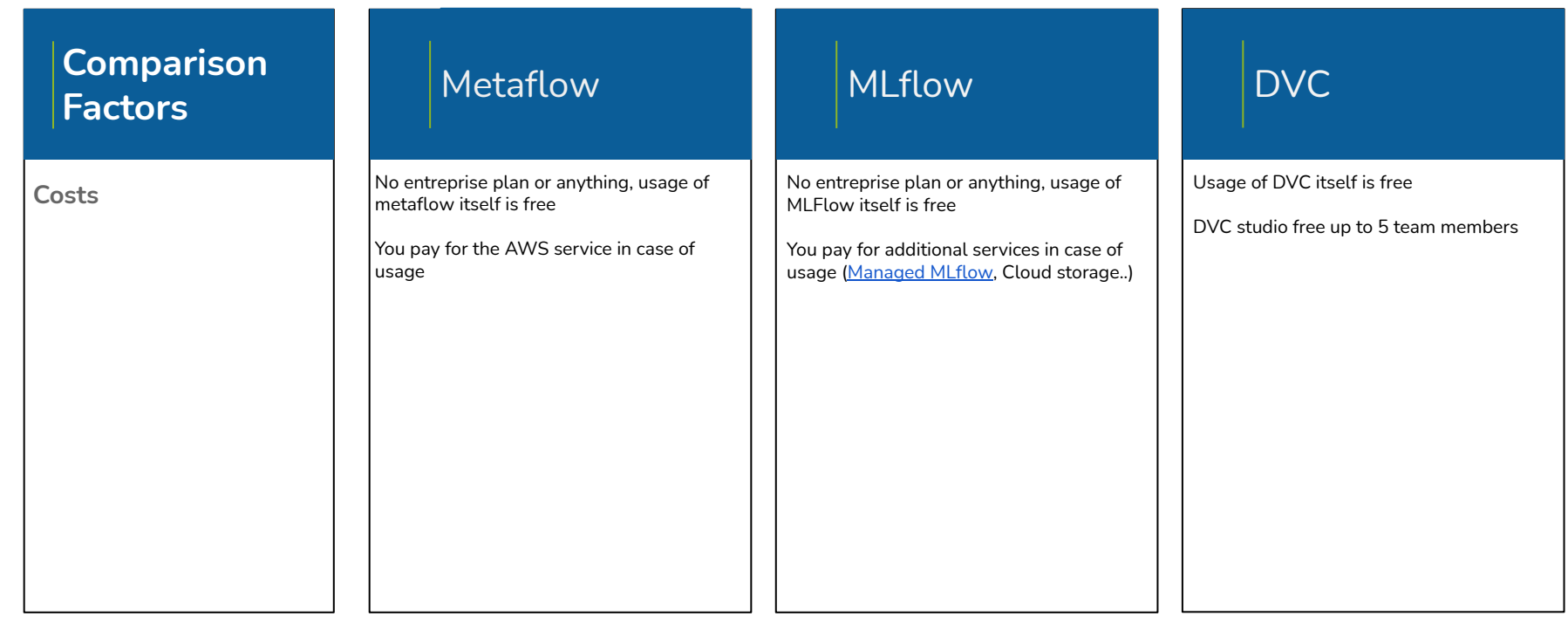

# **Real world application**

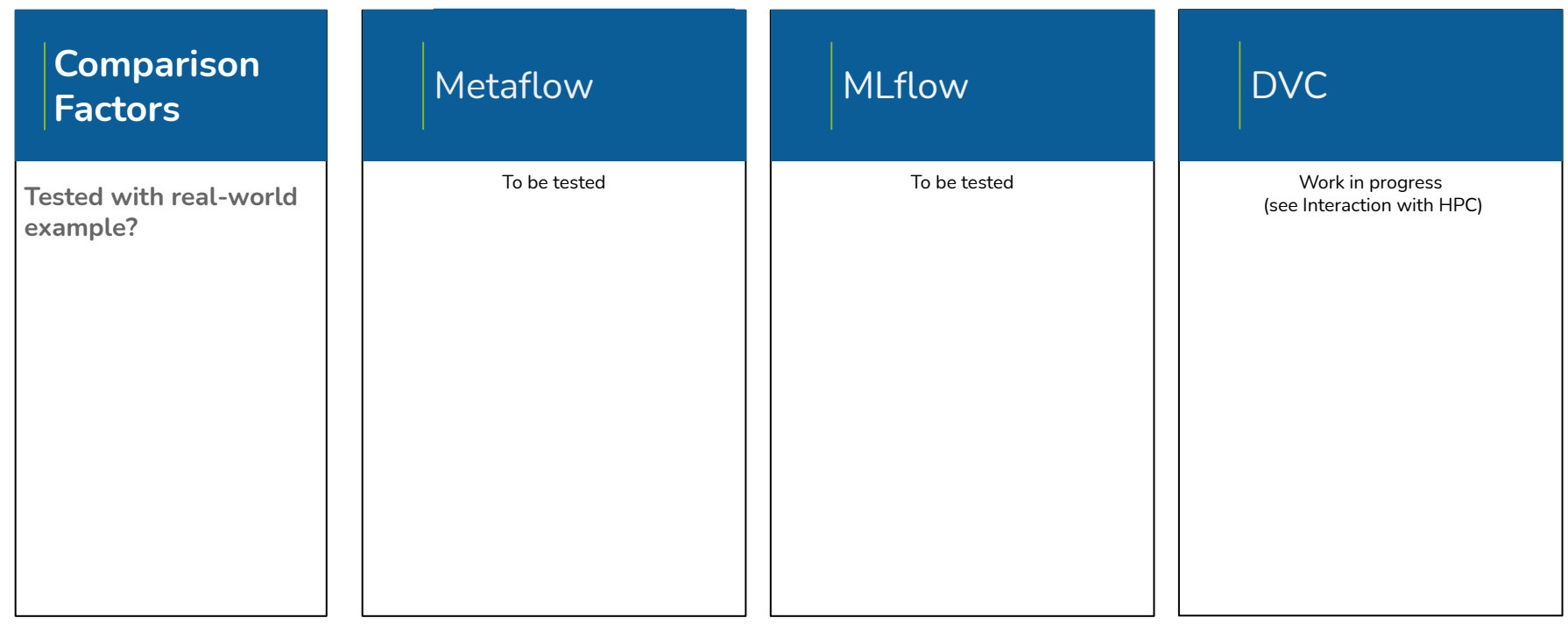

# **Wrap up**

- This was a lot...
- $\bullet$  Table and code available at

[https://gitlab.hzdr.de/haicu/vouchers/desy/ml\\_ops\\_exploration](https://gitlab.hzdr.de/haicu/vouchers/desy/ml_ops_exploration)

## **Conclusion**

#### ● Metaflow

- Build with scaling and collaboration in mind
- Code structured as graph flow, features controlled via decorators, iterators for chaining everything together
- Powerful approach
- requires sufficient familiarity with programming
- Strong reliance on amazon products in order to function optimally

#### **Mlflow**

- Very diverse functionality
- Highly customizable
- Well developed GUI
- Detailed documentation
- Vast framework
- Requires a lot of time and aimed at advanced users
- No emphasis on collaboration
- Initial code investment (writing plugins) for integrating custom backends
- DVC
	- Build upon existing and well-known tools, especially git
	- Least code-invasiveness
	- Pipelines and stages are extremely useful
	- Lightweight compared to the other tools
	- Accessible documentation
	- (offers GUI now)
	- Less features
	- Has a smaller focus, does not handle model specifics

## **Conclusion**

- $\bullet$  Metaflow  $\rightarrow$  great for large in-production use cases and large teams but not for our use-case
- MLflow  $\rightarrow$  should be seriously considered if HelmholtzAI is planning to standartize and scale up, developing and maintaining a full machine learning lifecycle infrastructure. Can be used by single researchers if they only focus on MLflow Tracking and run experiments locally.
- $\bullet$  DVC  $\rightarrow$  smaller compared to the other tools but easier in implementation and usage, has best balance between advantages and disadvantages for our use-case

## **Outlook**

- Either a boiled-down usage of MLflow or going with DVC
	- o In both cases the usage of custom backend, remote storage and a more throughout examination of the UI is yet to be estimated (coming soon, experiments with a real voucher are on their way)
- In terms of community support, all three tools offer some ways to interact and get help.
	- DVCs discord server has been proved to be very active and welcoming when addressed with questions, also regarding usage together with SLURM (Yet to be tested for the others)
- Use cases and requirements will change over time and this work might and **should** be re-evaluated

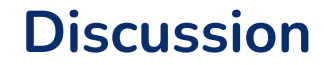

 $\overline{\phantom{0}}$ 

## Questions? :)

## **Glossary**

**FAIR:** Findable Accessible Interoperable Reproducible

**Data Artifacts:** results from a flow, usually model + metadata

**CLI:** command line interface - a text-based interface that is used to operate software and operating systems

**Dataflow paradigm:** Programming paradigm that models programs as directed graphs of the data flowing between operations

**API:** application programming interface - a set of commands, functions, protocols], and objects that programmers can use to create software or interact with an external system

**Namespace:** like scope for variables, but for functions and classes. It allows you to use the same function or class name in different parts of the same program without causing a name collision.

**Data pipeline:** a set of data processing elements connected in series, where the output of one element is the input of the next one. The elements of a pipeline are often executed in parallel or in time-sliced fashion.